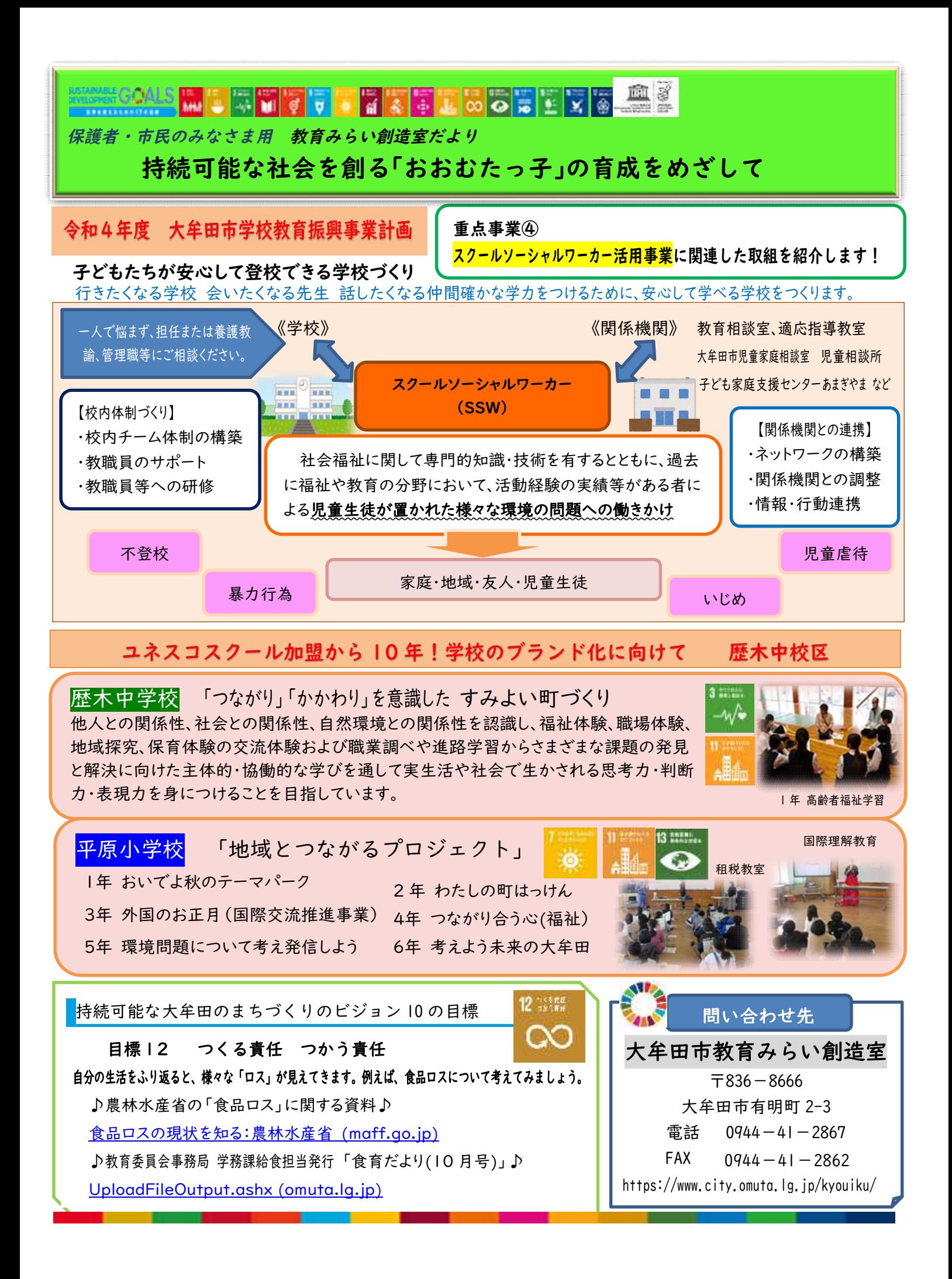

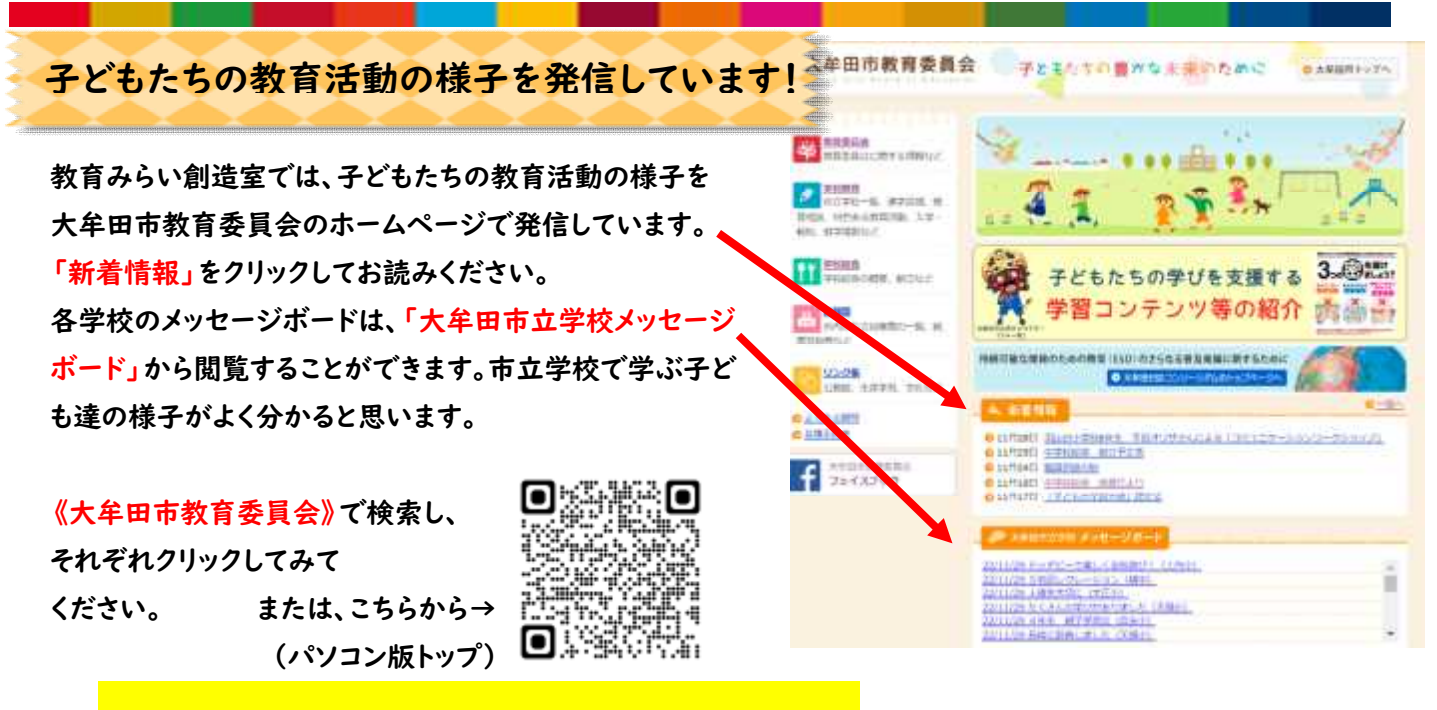

① 《大牟田市公式 LINE の「友だち」登録をお願いします》

## LINE の通知に、「自由作品展」「給食センターの紹介」等、入ってきましたか。

この内容の大牟田公式 LINE が届いていない方は、「受信設定」が済んでいません!

② 《大牟田市公式 LINE を「友だち」登録している方・この度登録した方》 受信設定しないと、入ってこない情報があります。

大牟田市のアカウントを「友だち」登録後、トーク画面で「受信設定」すると、子育て情報やゴミ出しのお知らせなどあ なたの生活にぴったりの情報を受信することができます。

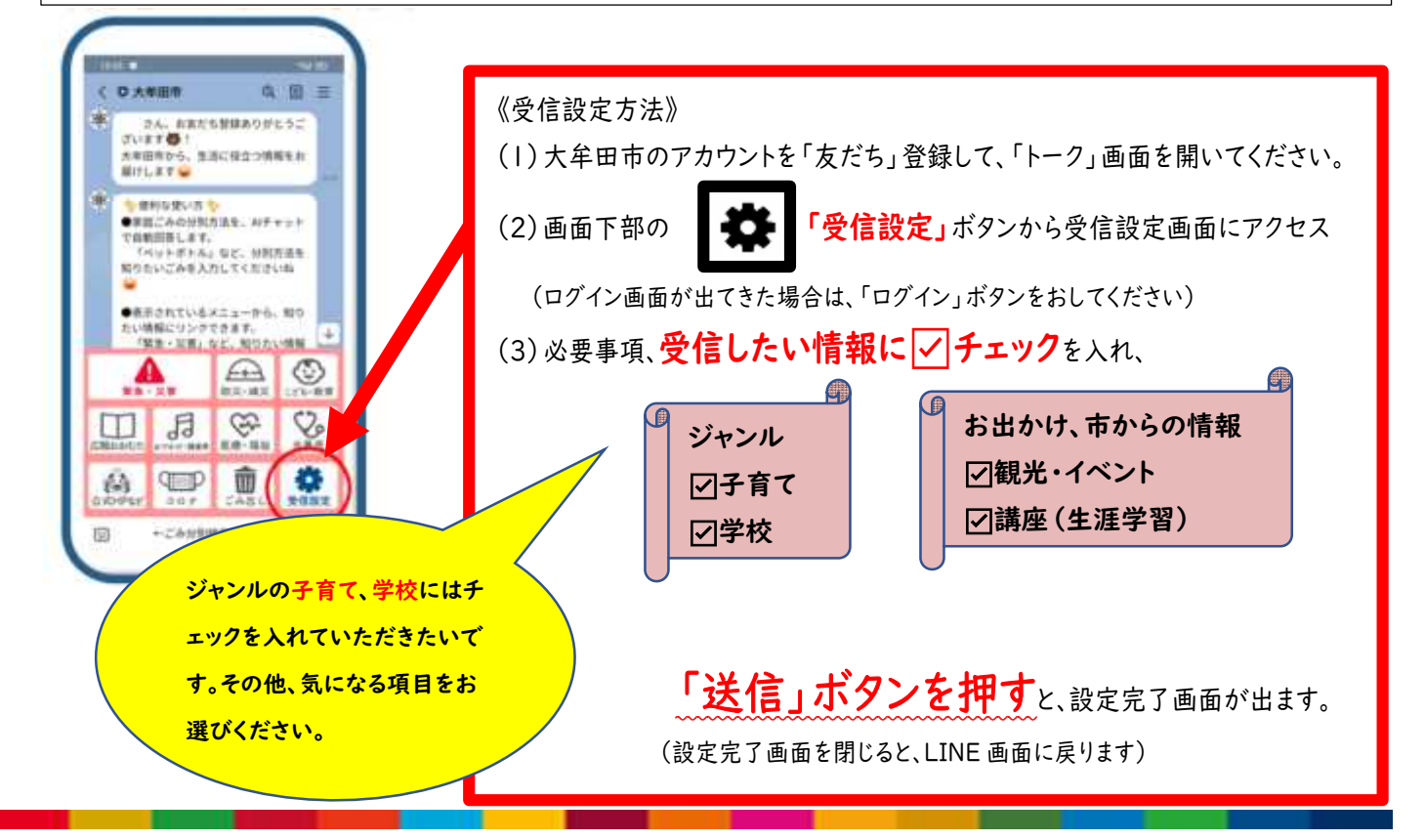